## Mein Schmerz- und Fatigue-Tagebuch

## Schmerz

- 1. Ich gebe jedem Schmerz einen Buchstaben und eine Farbe und zeichne ihn in der Figur ein.
- 2. Ich notiere die Stärke des Schmerzes in der Tabelle anhand einer Skala von 0 bis 10.
	- 0 = kein Schmerz; 10 = stärkster vorstellbarer Schmerz. Mehrere Werte am selben Tag verbinde ich zu einer Linie.
- 3. Ich beschreibe jeden Schmerz (zum Beispiel als «stechend», «dumpf», «brennend»).
- 4. Ich notiere meine Beobachtungen zum Schmerz. Zum Beispiel, was ihn ausgelöst hat, wie er sich entwickelt oder ob er mit anderen Schmerzen zusammenhängt (zum Beispiel: «Wenn Schmerz A über Stärke 6, dann kommt Schmerz B.»).

## Fatigue

- Ich notiere das Ausmass meiner Erschöpfung in der Tabelle anhand einer Skala von 0 bis 10.
- 0 = keine Erschöpfung; 10 = totale Erschöpfung. Mehrere Werte im Laufe eines Tages verbinde ich zu einer Linie.

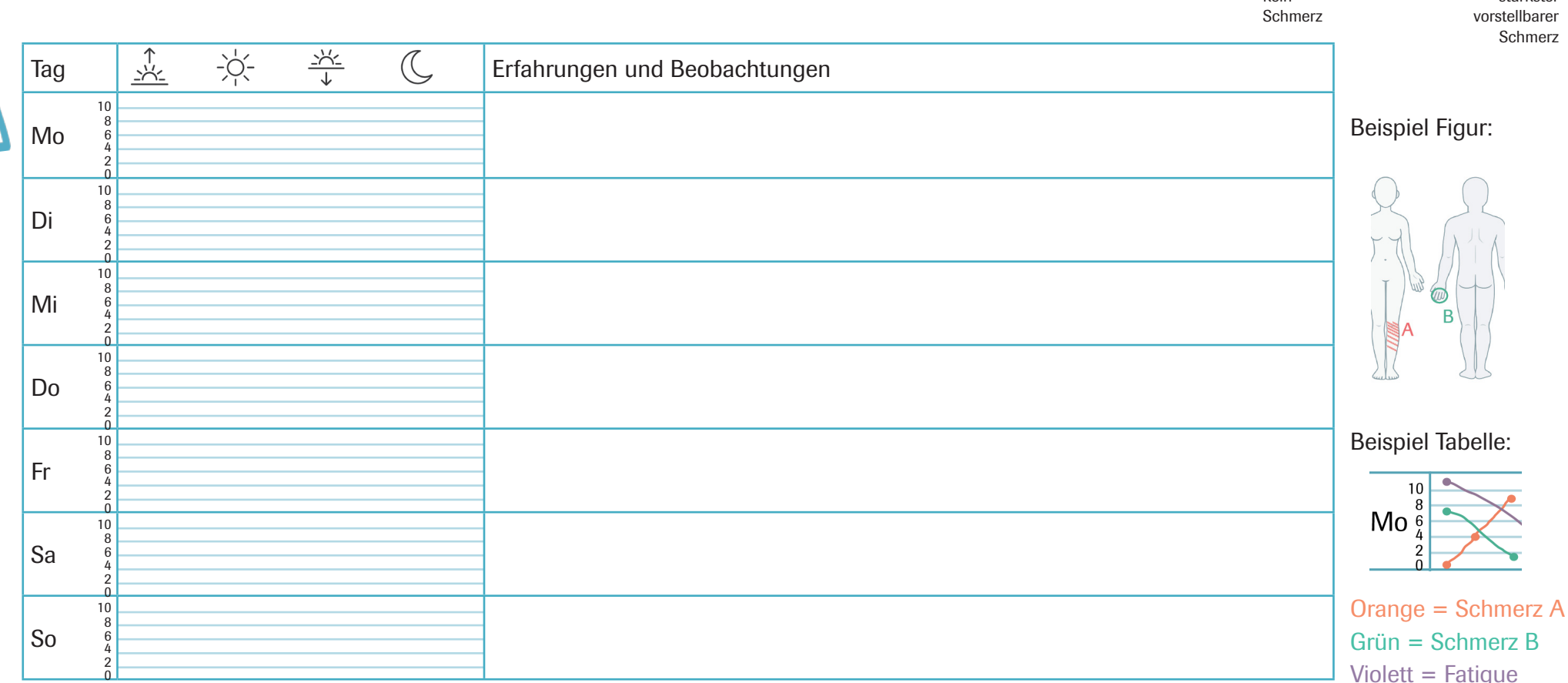

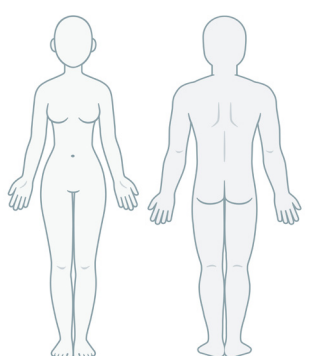

0 1 2 3 4 5 6 7 8 9 10

kein

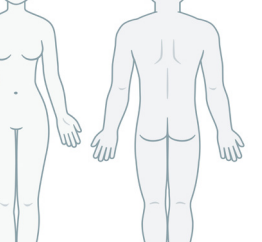

stärkster